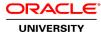

# **UNIX and Linux Essentials**

Duration: 3 Days

#### What you will learn

This UNIX and Linux Essentials course is designed for users and administrators who are new to the Oracle Solaris 11 and Oracle Linux operating systems. It will help you develop the basic UNIX skills needed to interact comfortably and confidently with the operating system.

### Learn To:

Manage files and directories from the command line to performing remote connections and file transfers.

Perform more advanced tasks in the Oracle Solaris and Oracle Linux operating systems.

Use advanced shell features in shell scripts.

Archive files and perform remote file transfer.

Use commands within the default shell.

View and modify file and directory permissions.

#### Benefits to You

Ensure fast, reliable, secure and easy to manage performance. Optimize database workloads, lower IT costs and deliver a higher quality of service by enabling consolidation onto database clouds.

### Gain Hands-On Experience

This course will give you intensive, hands-on experience. The end goal is to prepare users and administrators to perform more advanced tasks in the Oracle Solaris and Oracle Linux operating systems.

#### Audience

Administrator Database Administrators Developer End Users Support Engineer System Administrator

#### **Related Training**

Suggested Prerequisites Knowledge of basic networking concepts

## Course Objectives

## Manage processes

Use advanced shell features in shell scripts

Archive files and perform remote file transfer

Use commands within the default shell

View and modify file and directory permissions

Describe the UNIX operating system

Work with files and directories

Use the vi editor to create and modify files

**Course Topics** 

### Introduction to UNIX

Overview of the UNIX Operating System Executing Commands from the Command Line

### Working with Files and Directories

Determining Where You Are in the Directory Structure Viewing File Content Copying Files and Directories Creating and Removing Files and Directories Searching Files and Directories

## Using the vi Editor

Introducing the vi Editor Modifying Files with the vi Editor

### Using Commands within the Default Shell

Using Shell Expansion Using Variables in the Bash Shell Displaying the Command History Redirecting Commands Working with User Initialization Files

### **Using Basic File Permissions**

Viewing File and Directory Permissions Changing the Permissions Modifying Default Permissions

### **Performing Basic Process Control**

System Processes Overview Managing Processes

### Using Advanced Shell Features in Shell Scripts

Using Advanced Shell Features Creating Shell Scripts

## Archiving Files and Performing Remote Transfer

Archiving and Retrieving Files Compressing, Viewing, and Uncompressing Files Performing Remote Connections and File Transfers